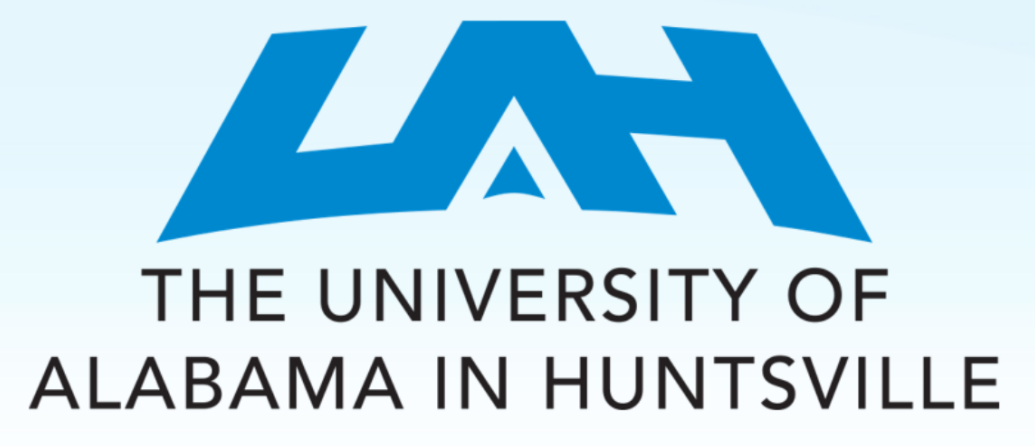

## Using Modeled Cyber-Physical Systems for Independent Review of Intrusion Detection Systems

Sue Griffith Research Engineer UAH Center for Cybersecurity Research and Education

## The Idea

- Create a virtual testbed of a cyber-physical system
- Create sample attacks
- Use standardized comparison metric
- Perform independent review of intrusion detection and prevention systems

### Introduction – CPSs

- Cyber Physical System (CPS)
	- Physical system controlled by digital device(s)
	- Manufacturing, utilities, etc.
- Broken into five distinct parts (see below)
- Safer to test on model than actual
- Modeled system is a navigational lock

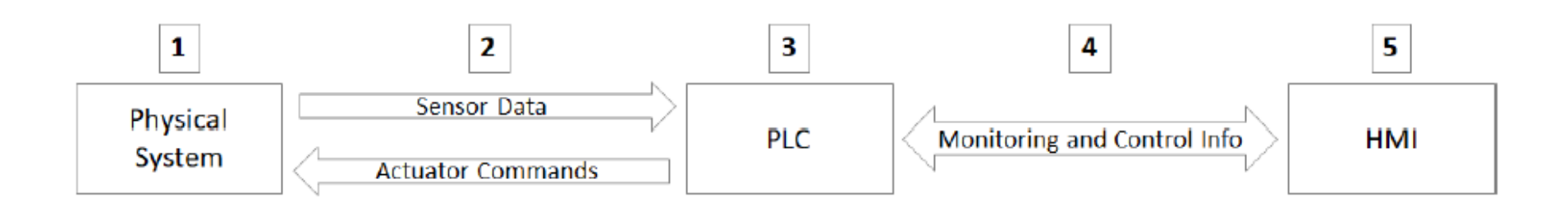

#### Dams 101 – Navigational Locks

- Used to raise and lower ships at dams
- Gates and valves operated remotely
- Shipping relies on smooth operation

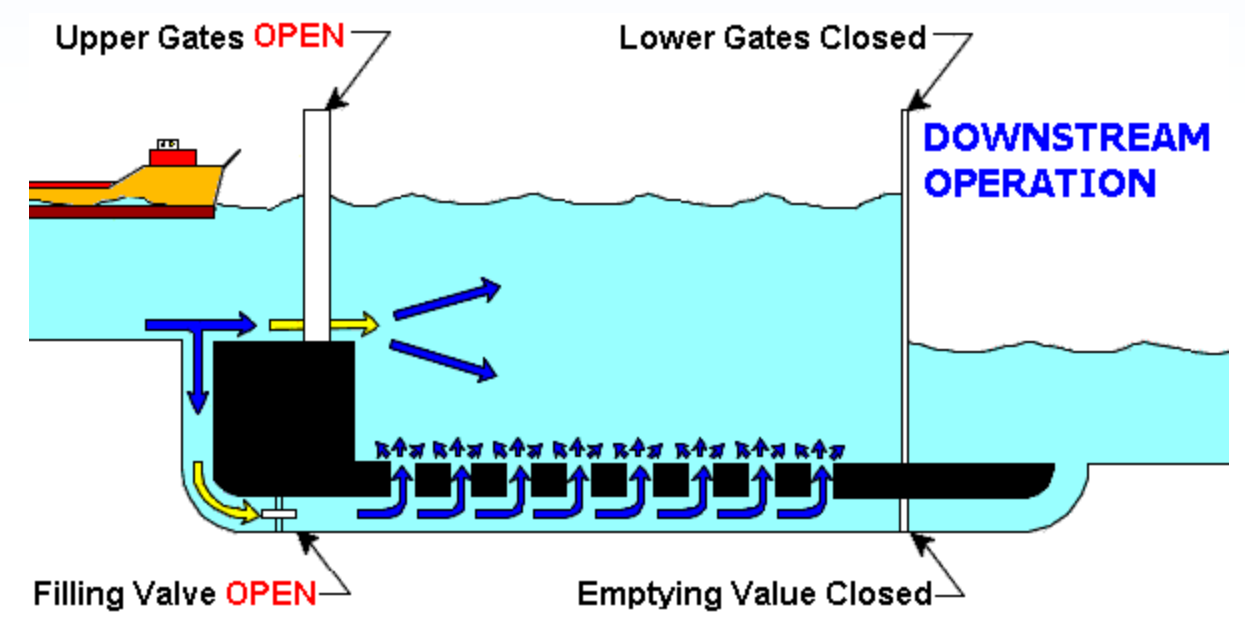

https://www.lre.usace.army.mil/Missions/Recreation/Soo-Locks-Visitor-Center/Soo-Locks-Animation/

### Virtual Testbed

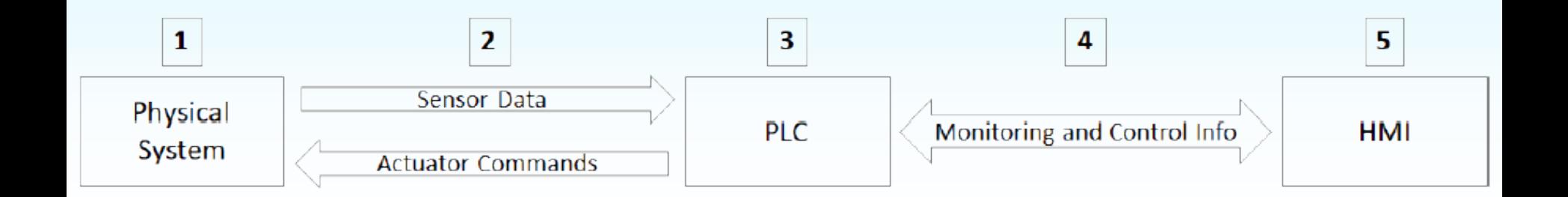

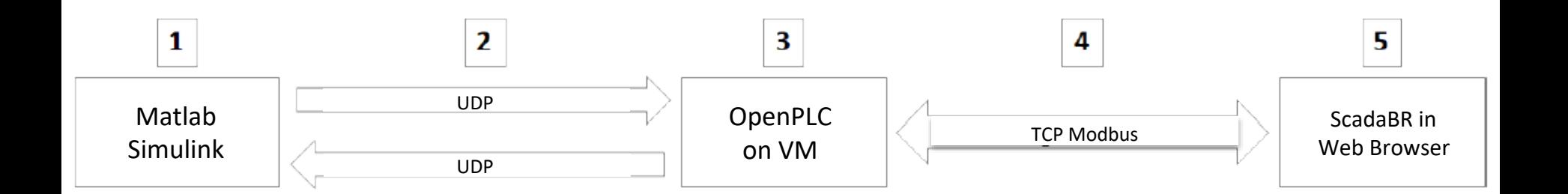

#### Testbed – Physical System

- Physical system includes real, moving parts
	- Gates and valves
- Modeled in Matlab Simulink
- Output via UDP connection

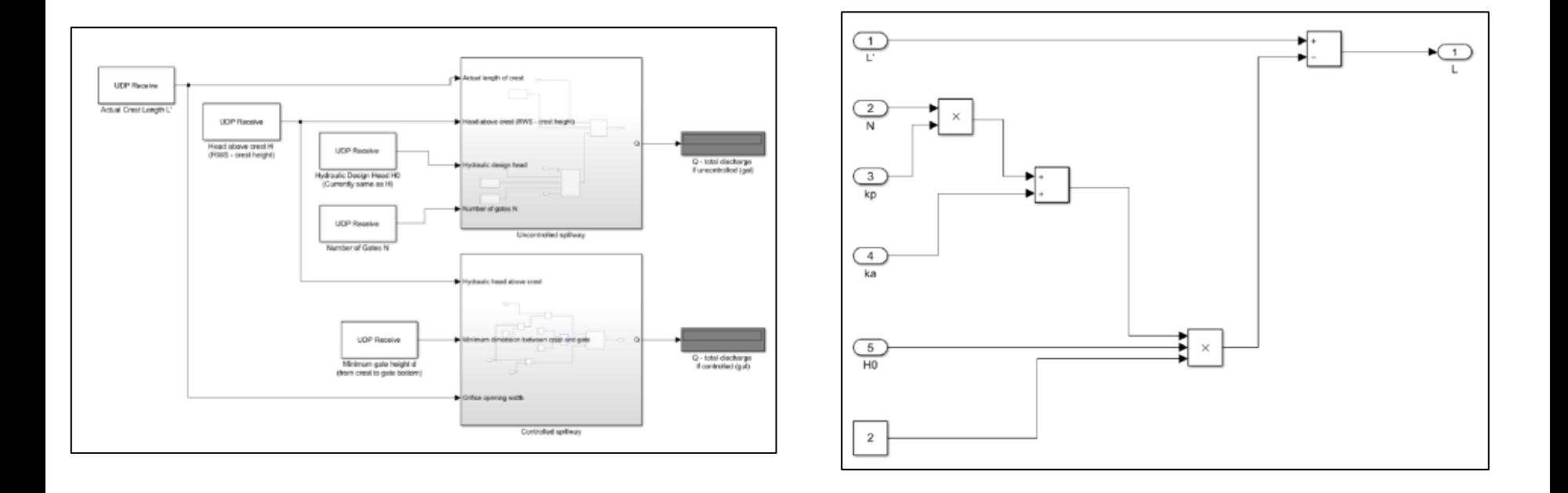

#### Testbed – UDP Connection

- Data sent between physical system and PLC via UDP
- Emulating a wired connection
	- UDP send and forget
- UDP send/receive built into Simulink
- PLC's virtual machine has interface to convert protocol

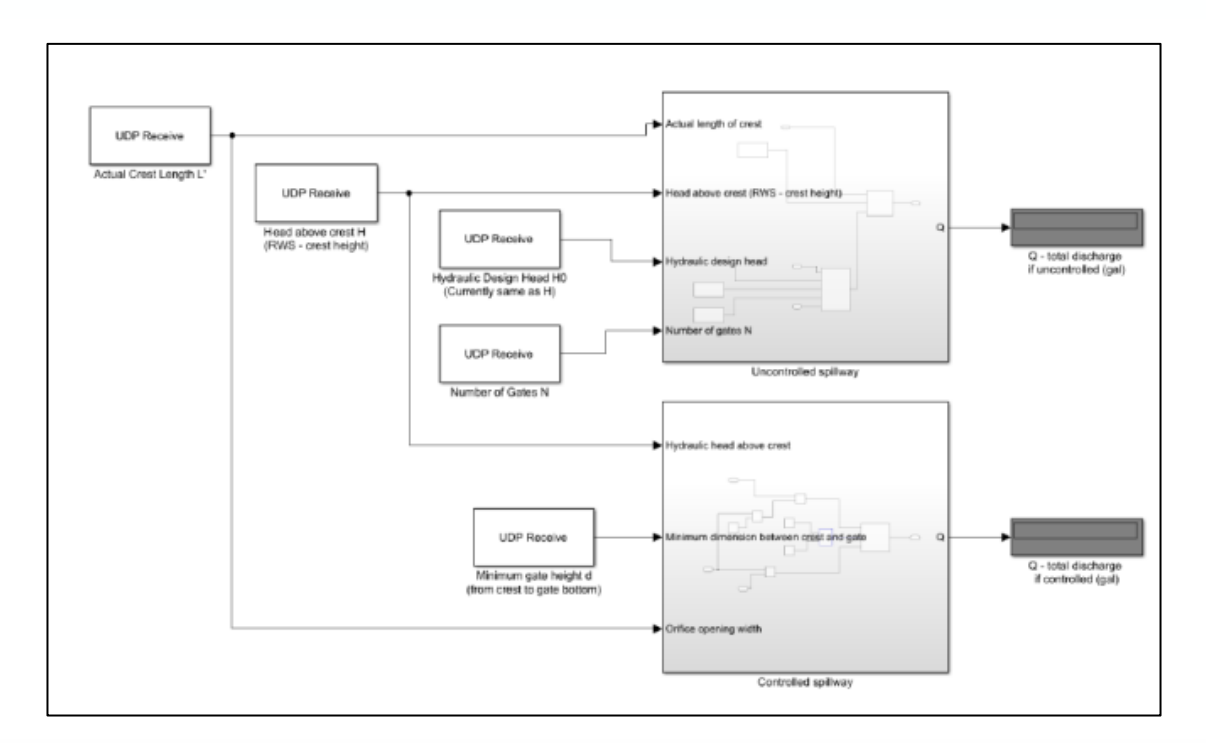

#### Testbed – Controller

- PLC (Programmable Logic Controller)
	- Used to read sensor data and control actuators
	- Receives commands from operators
	- Runs code written in ladder logic
	- Usually have limited memory and processing
- Will use OpenPLC running on virtual machine

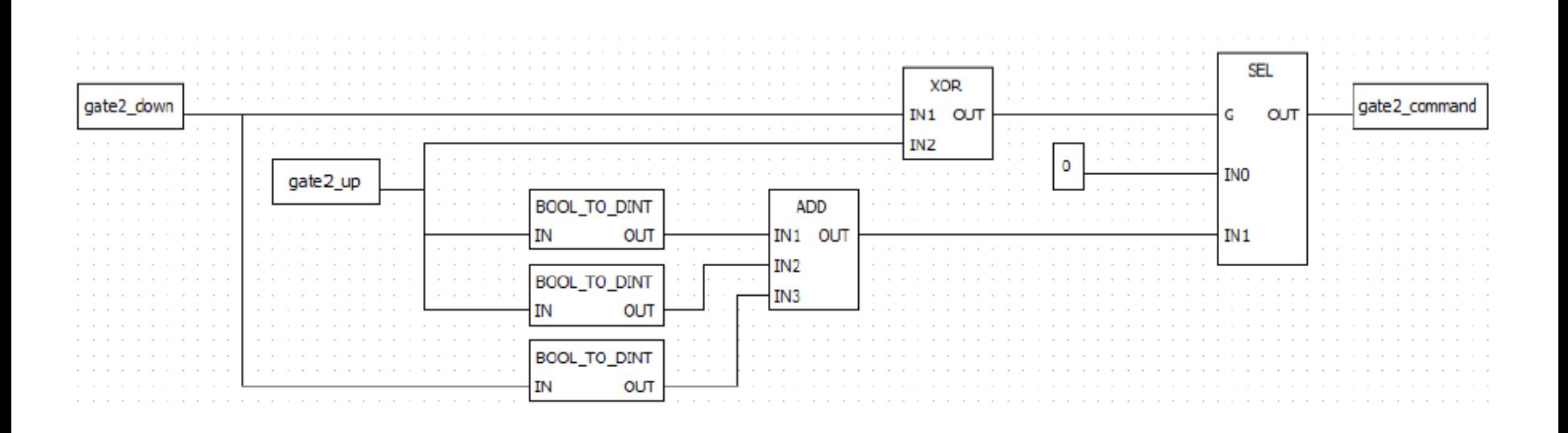

#### Testbed – Modbus

- Data sent between PLC and HMI over Modbus
- Standard, open protocol
- Can be sent over TCP (called "TCP Modbus")
- Simple to read and therefore manipulate
	- Device address
	- Function code
	- Payload (address to read, etc.)

#### Testbed – Human-Machine Interface

- HMI (Human Machine Interface)
- Used by operator to monitor and control physical parts
- Can be physical control panel or GUI
- Creating in ScadaBR
	- Free and open-source
	- Runs on server on host computer
	- Access via web browser

### What to use it for? Testing IDS/IPSs

- Intrusion Detection and Prevention System (IDS/IPS)
	- Installed on host or network device
	- Monitors for potentially malicious data
- Have been studied for use on CPS controllers
- No set approach to testing effectiveness
- Need variety of attacks to test

- Three types chosen by frequency in literature
	- Reconnaissance
	- Man-in-the-Middle (MitM)
	- Denial of Service (DoS)
- To be sent in baseline, generic traffic

- Reconnaissance
	- No system change
	- Eavesdropping on network
	- Scanning addresses

- Man-in-the-Middle (MitM)
	- Use network access to interfere
	- Injection send commands or data
	- Replay record and send back
	- Alteration intercept, change, resend

- Denial of Service (DoS)
	- Make device unreachable
	- Overwhelm system with packets
	- Intercept and drop all data (DoS/MitM)

#### **Attacks**

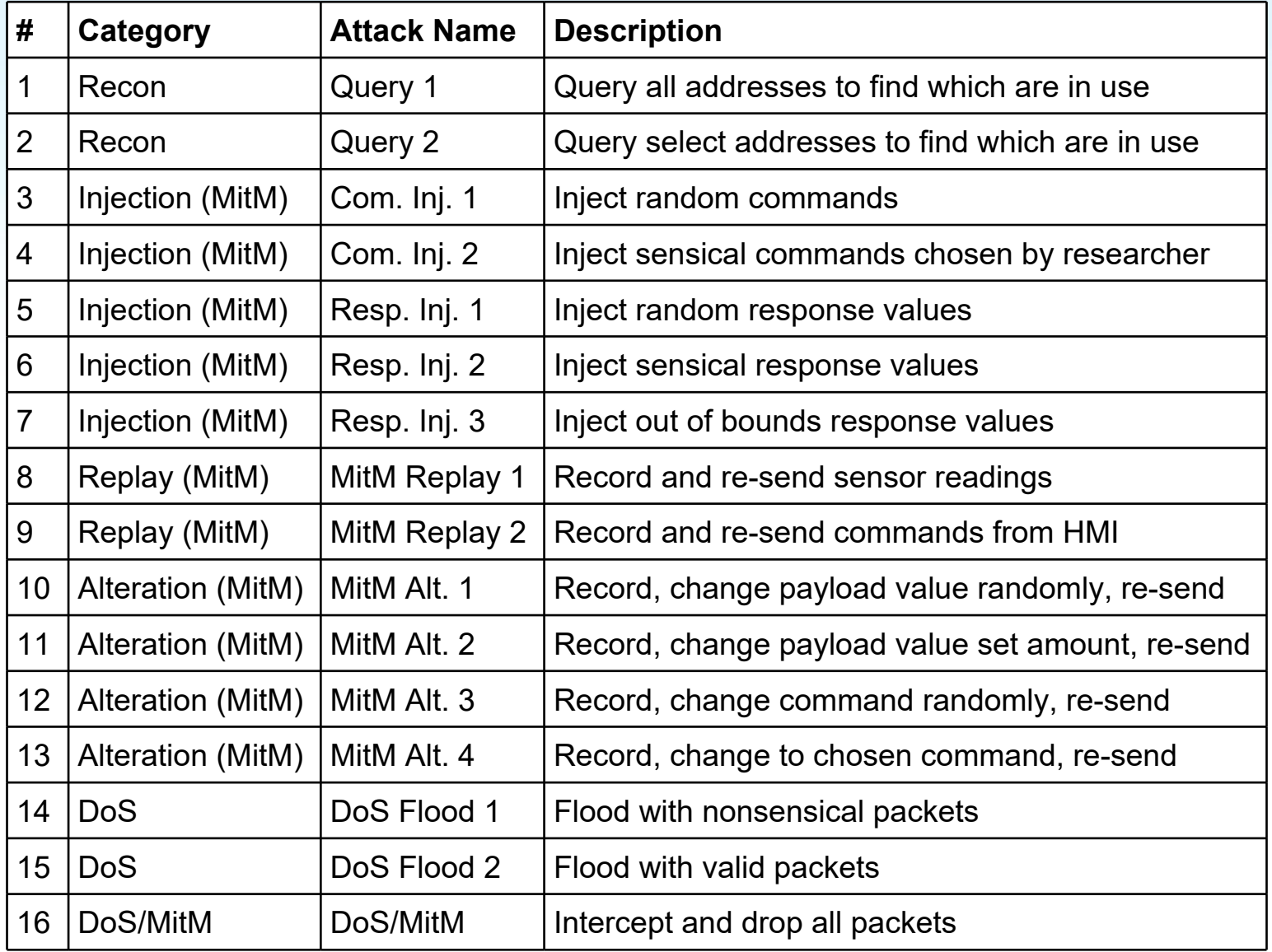

#### Comparison Criteria

- IDS/IPS effectiveness will be determined by set criteria
	- Detected attacks
	- False positives flag safe traffic as malicious
	- False negatives flag malicious traffic as safe
	- Speed with which attack detected
	- Storage size of IDS/IPS
	- System functionality post-attack
- As with set of attacks, future users can easily add on

## Running the Tests

- Must recreate these IDS/IPSs as best possible
	- Try to reproduce using publications
	- Contacting authors when possible
- Use previously discussed criteria to compare
- Publish results, improve field, etc.

# Questions?

s.griffith@uah.edu Booth 220 uah.edu/ccre